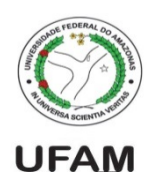

Universidade Federal do Amazonas Instituto de Computação IEC 081 – Introdução à Programação de Computadores Prof. André Luiz da Costa Carvalho

## Lista de exercícios. Entrega para **manderson.w@gmail.com**

- 1. Elabore um programa (arqadador.py) que leia um arquivo com idades de nadadores (1 idade em cada linha) conte quantos nadadores se encaixam em cada uma das seguintes categorias, imprimindo na tela:
	- a. Infantil  $A = 5$  a 7 anos
	- b. Infantil  $B = 8$  a 11 anos
	- c. Juvenil  $A = 12$  a 13 anos
	- d. Juvenil  $B = 14$  a 17 anos
	- e. Adultos = Maiores de 18 anos
- 2. Fazer um programa (arqvetores.py) que leia um arquivo contendo vários valores em uma mesma linha, e crie um arquivo contendo os números multiplicados pela sua posição. Exemplo

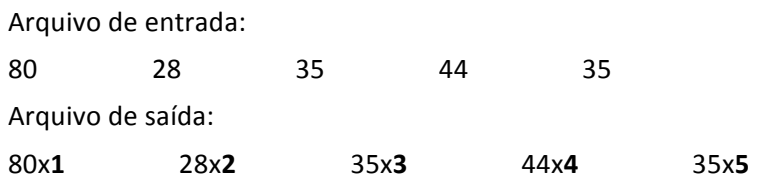

- 3. Faça um programa (inverso.py) que leia números de um arquivo (um de cada linha), coloque-os em uma lista e mostre-os na tela na ordem inversa.
- 4. Faça um programa (**transfmat.py**) que lê de um arquivo uma matriz NxM, e imprima na tela a matriz transformada, com os elementos da diagonal principal multiplicados por -1, e da diagonal secundária sendo 0.
- 5. Faça um programa (multvet.py) que lerá um arquivo, onde a primeira linha é um vetor, e as linhas seguintes são uma matriz. Crie um arquivo de saída contendo o resultado da multiplicação do vetor pela matriz.